## SAP ABAP table ACO\_ENQ\_SUBST {Lock Object 'Substitutes for Users'}

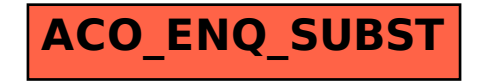